#### **Cap.2 – Aprendizagem Bayesiana e baseada em protótipos** V 3.0, V.Lobo, EN/ISEGI, 2005

Classificação Bayesiana (revisões...) Victor Lobo

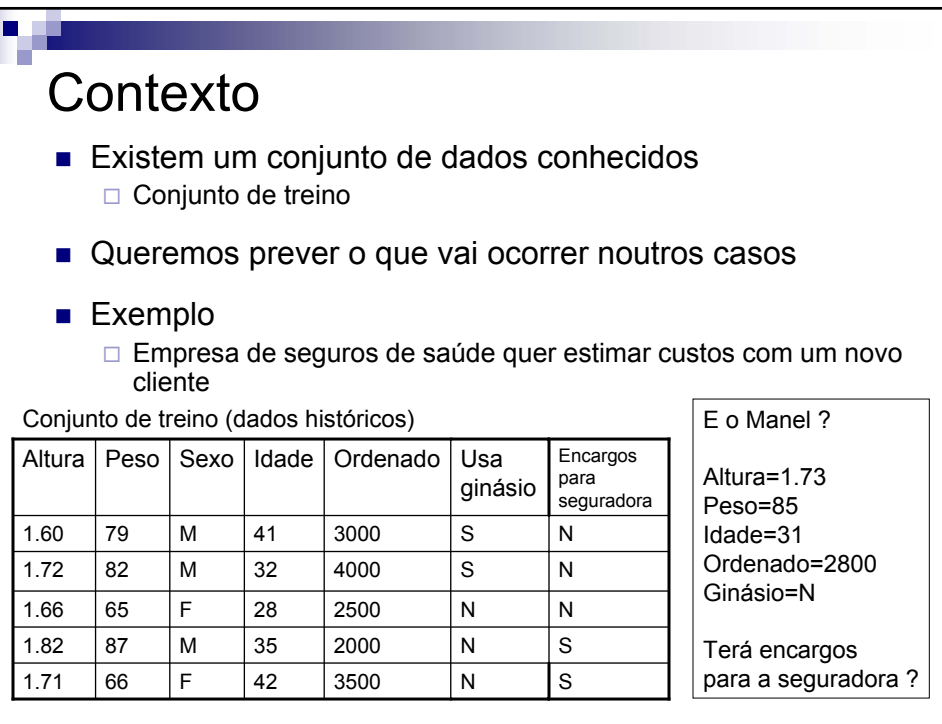

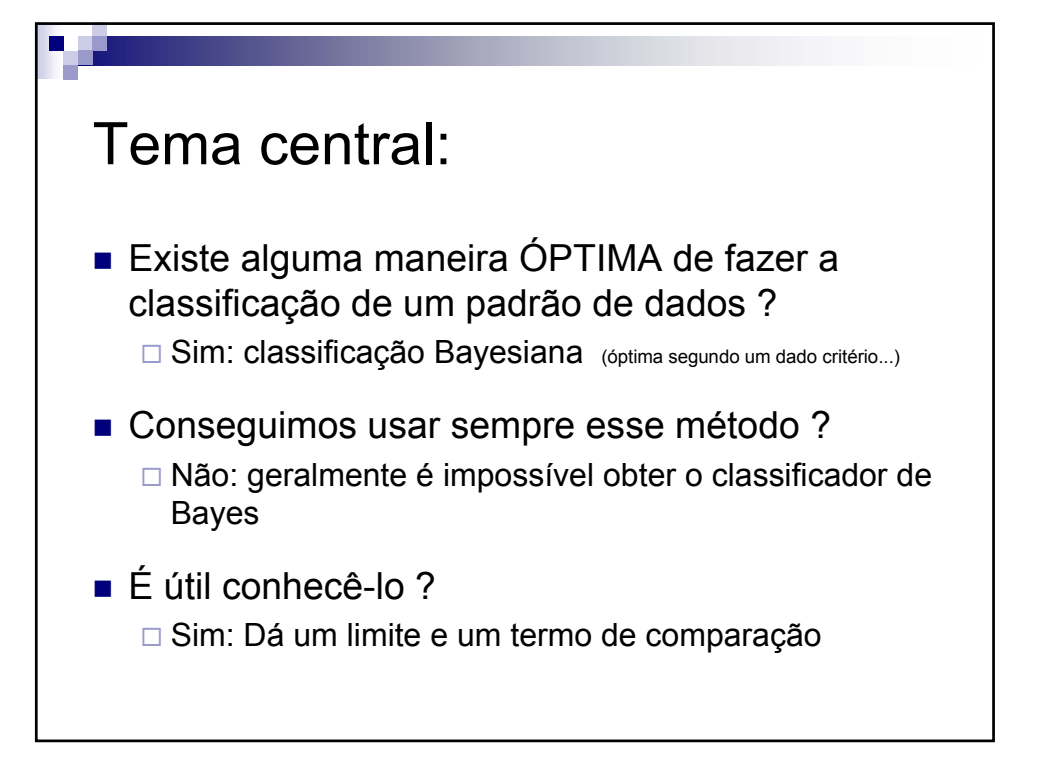

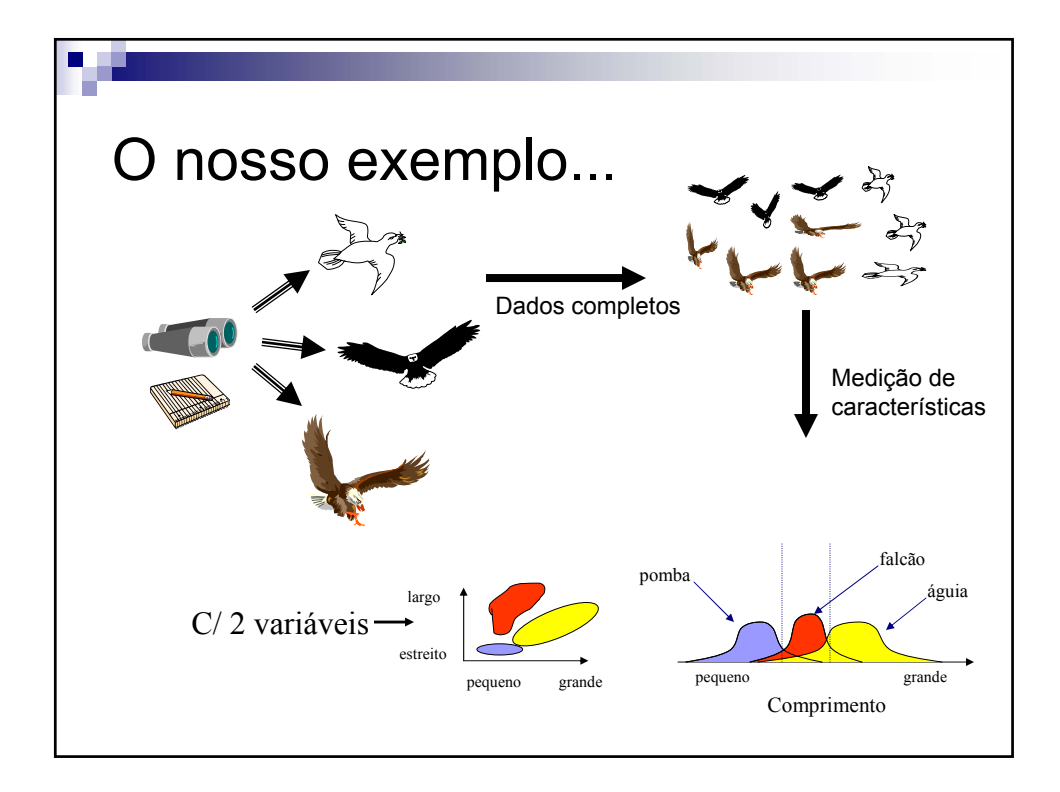

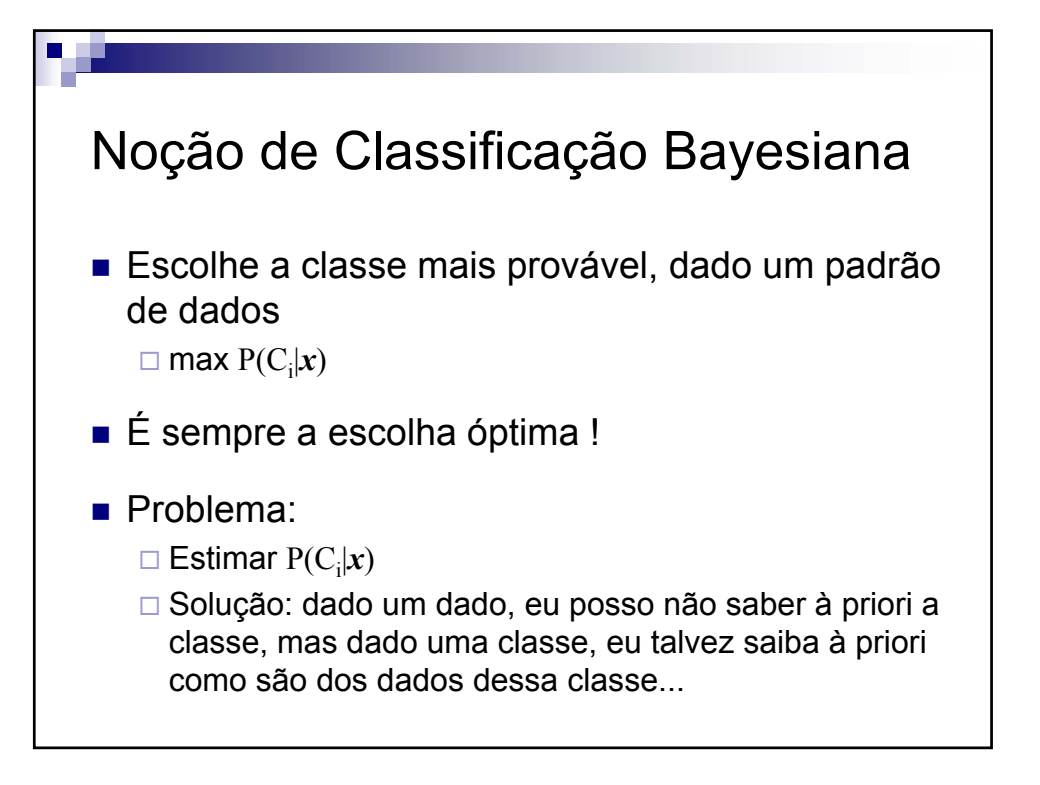

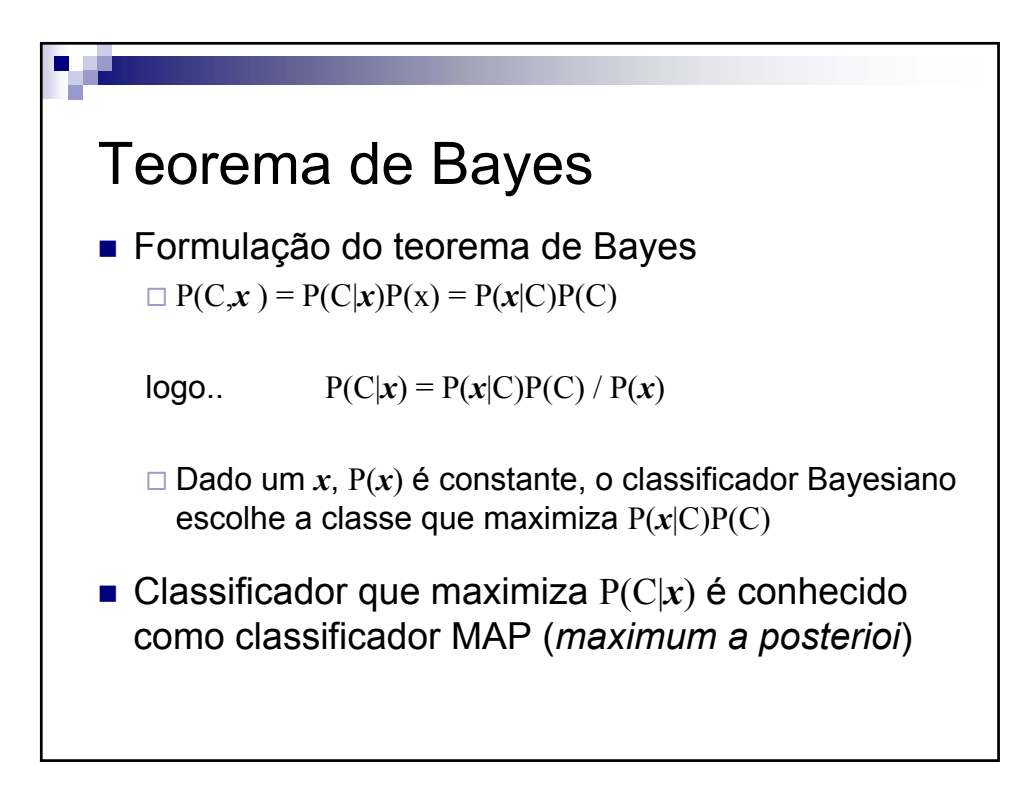

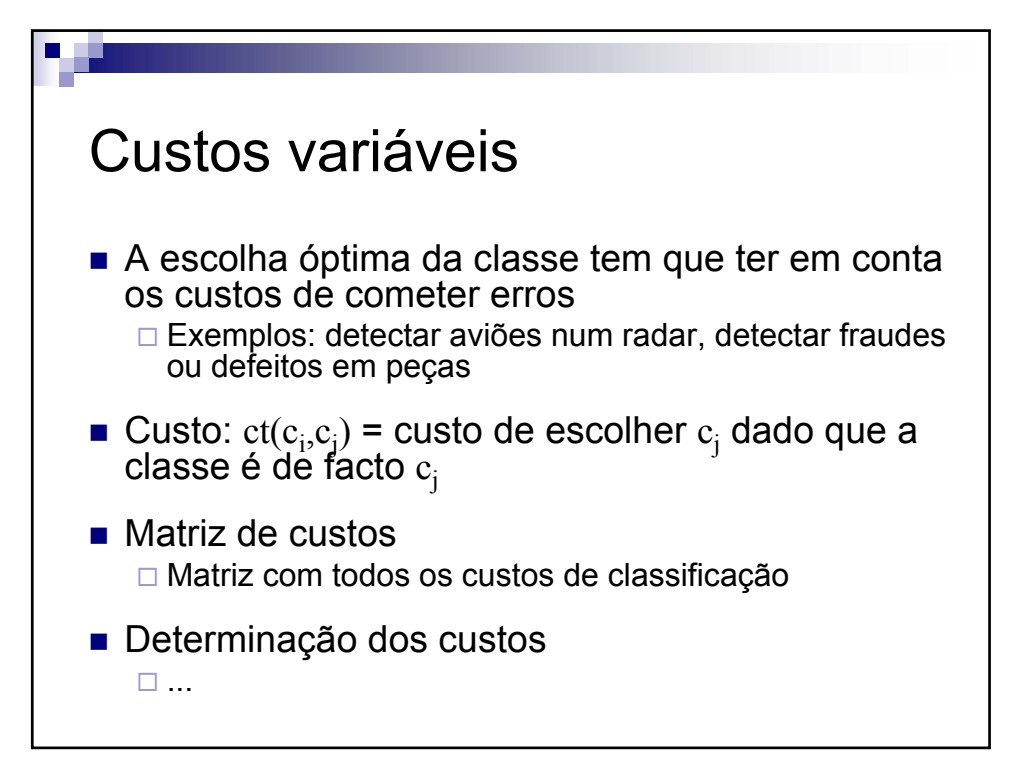

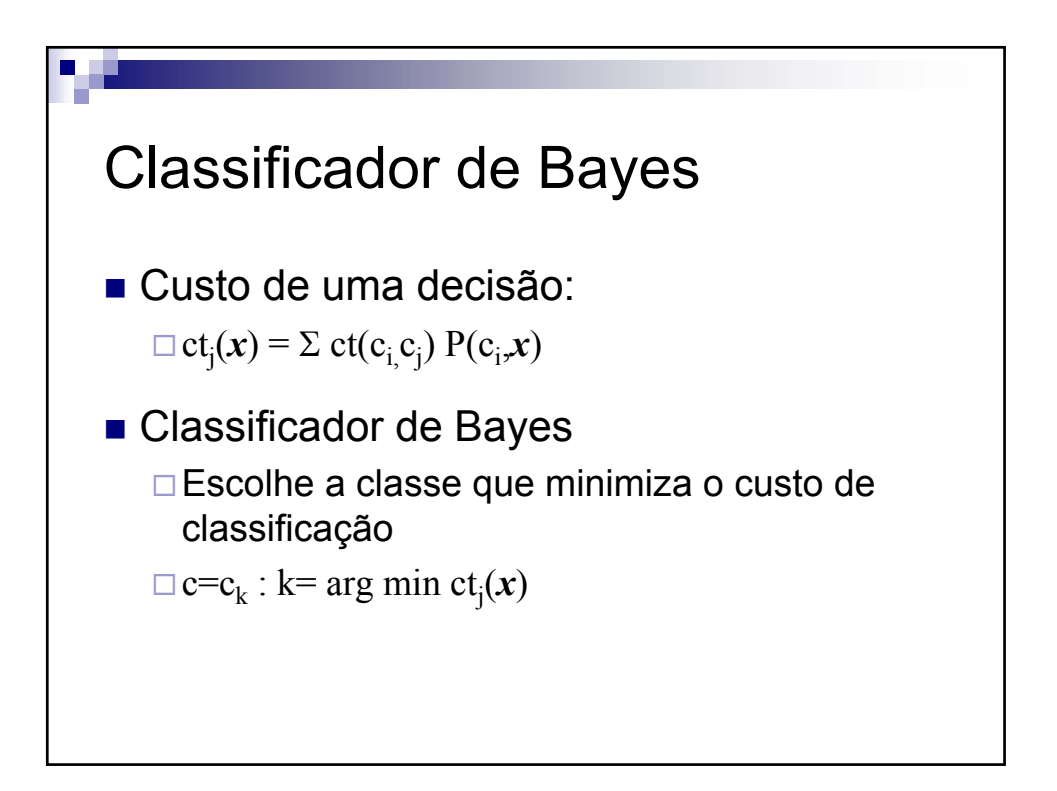

V 3.0, V.Lobo, EN/ISEGI, 2005

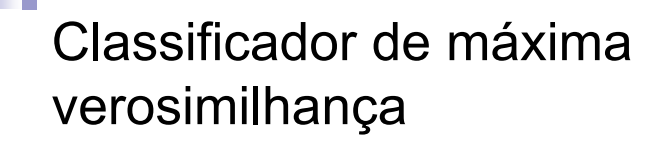

**Maximum Likelihood (ML)** 

 $\Box$  Muitas vezes podemos admitir que, à partida, todas as classes são equiprováveis

Nesse caso, o classificador MAP simplifica para:

$$
P(C|\mathbf{x}) = P(\mathbf{x}|C)P(C) / P(\mathbf{x}) = P(\mathbf{x}|C)
$$

- $\Box$  Ou seja a classe mais provável é a que com maior probabilidade gera esse dado!
- Na prática, um bom critério !

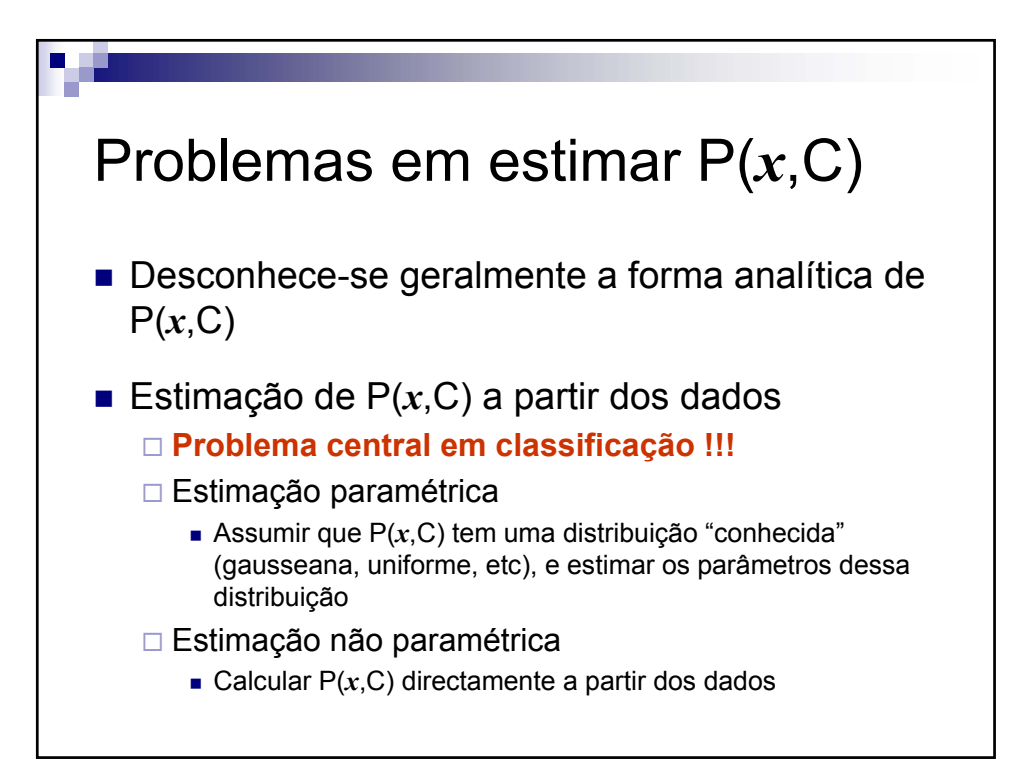

V 3.0, V.Lobo, EN/ISEGI, 2005

### Exemplo de classificação Bayesiana : Jogar ténis

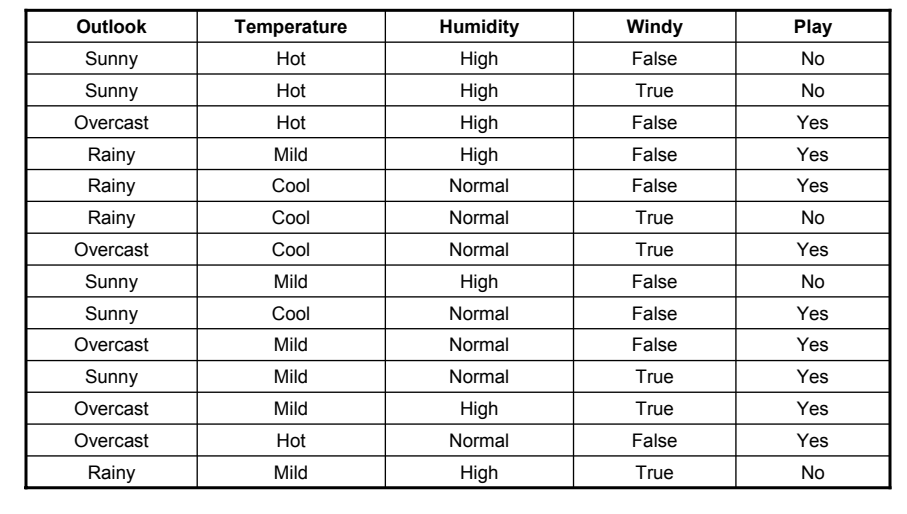

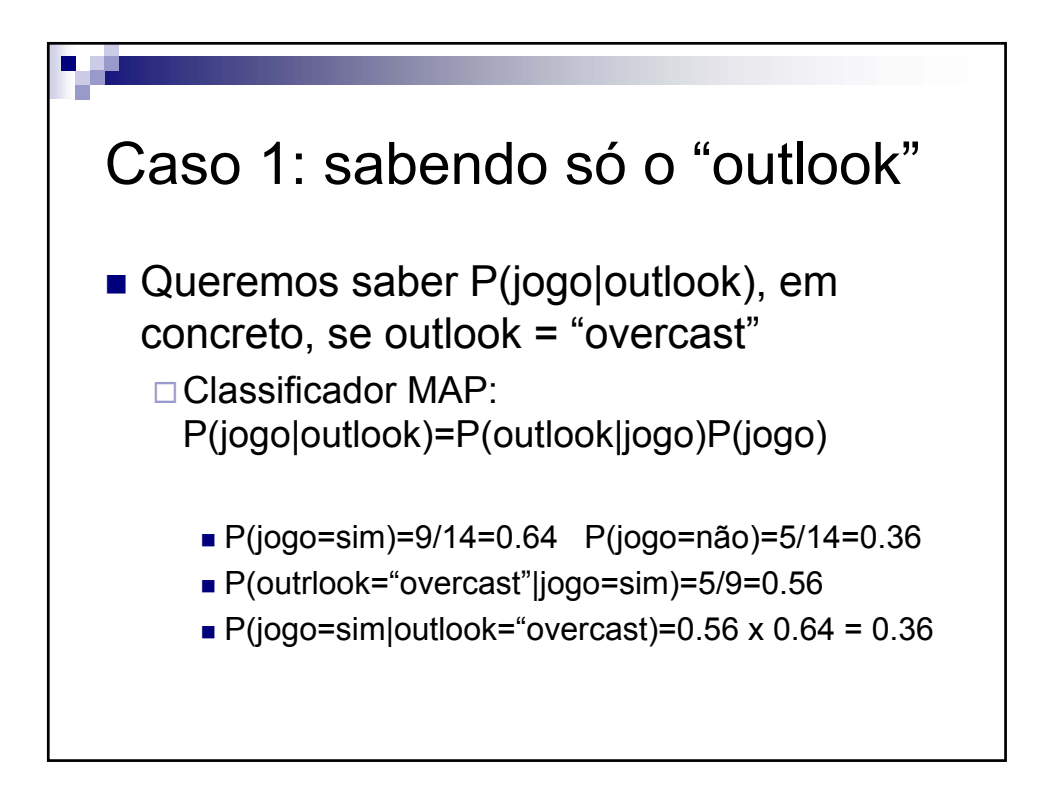

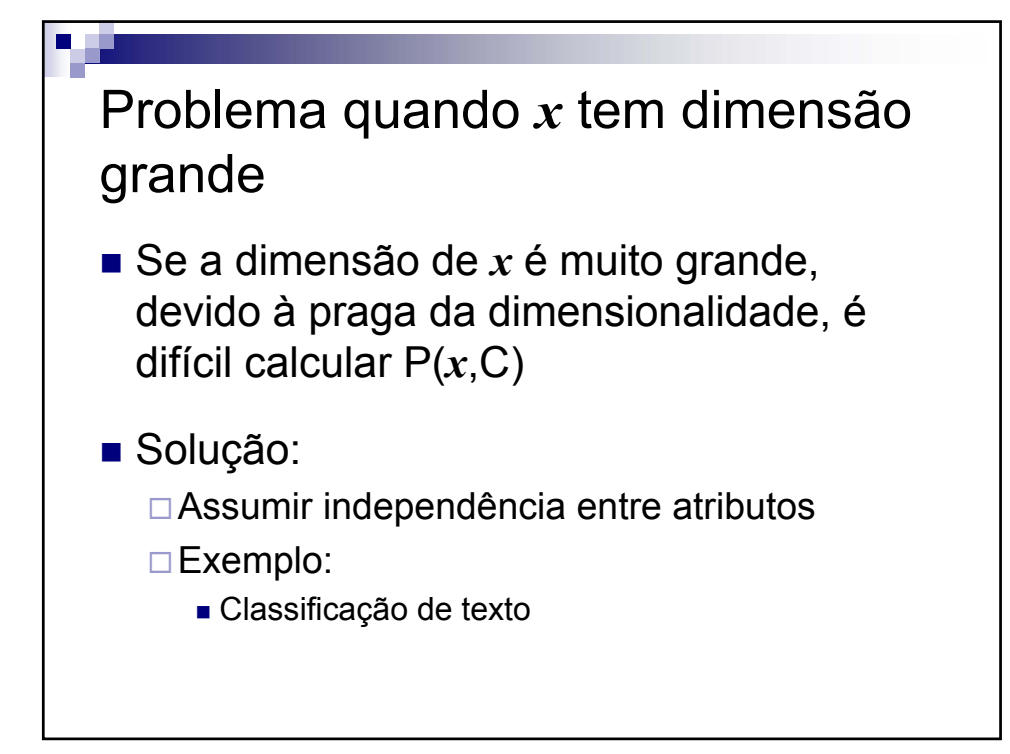

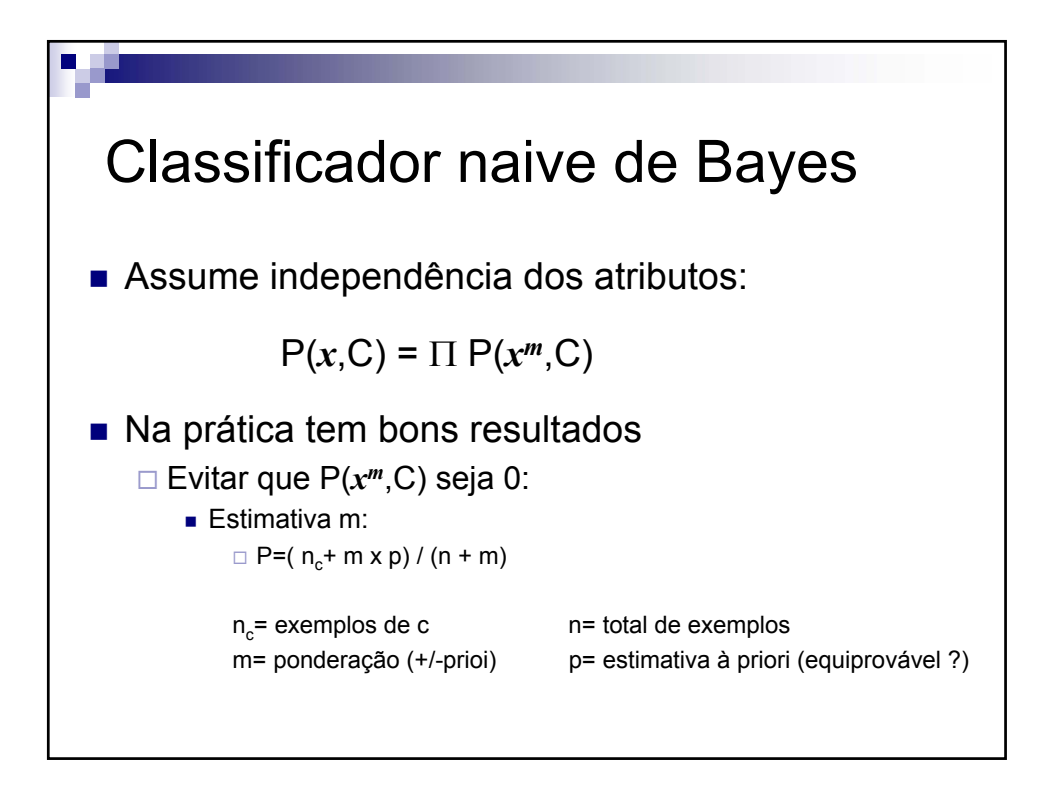

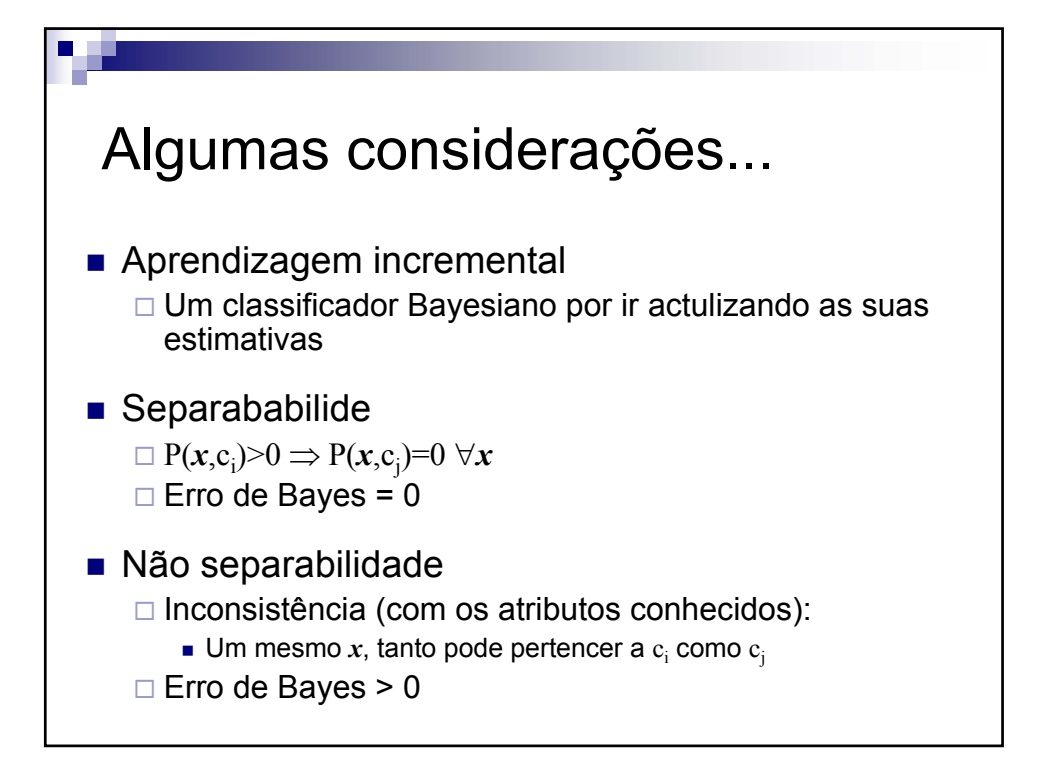

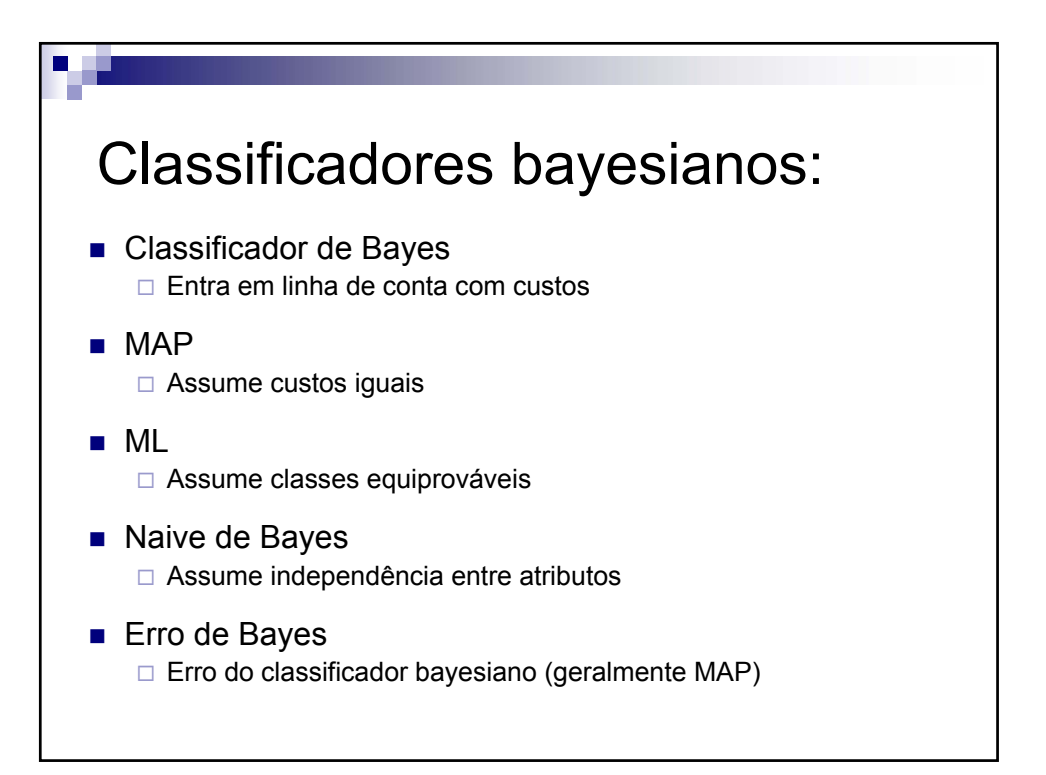

#### **Cap.2 – Aprendizagem Bayesiana e baseada em protótipos** V 3.0, V.Lobo, EN/ISEGI, 2005

Aprendizagem baseada em instâncias Victor Lobo

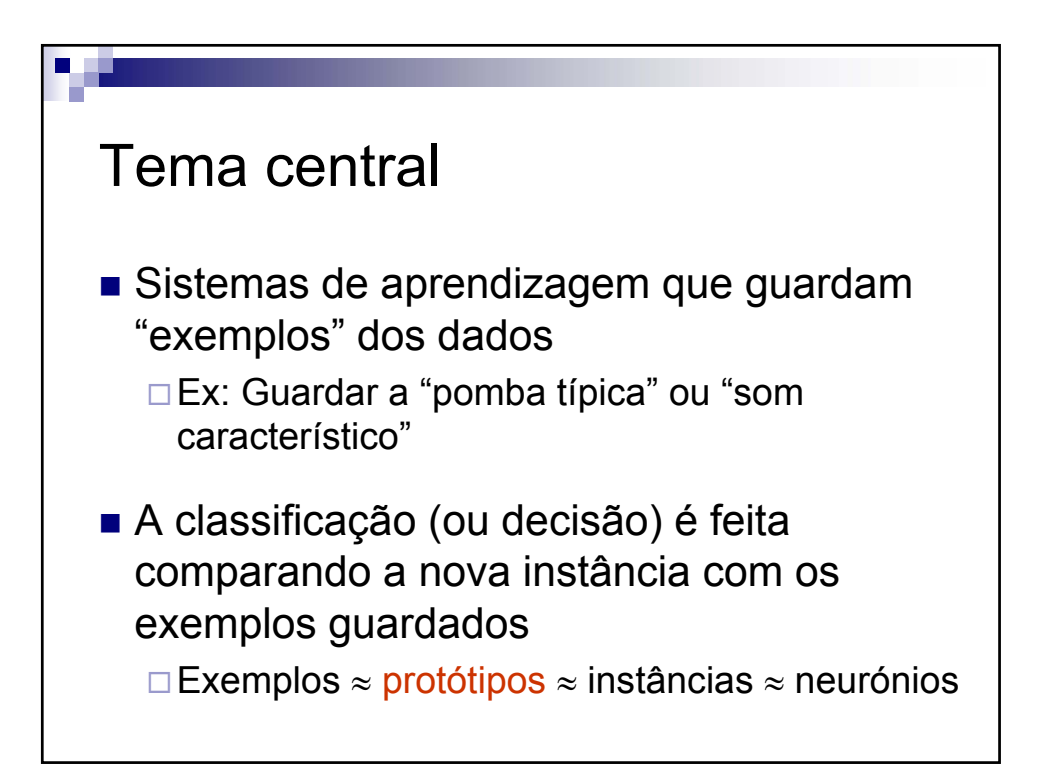

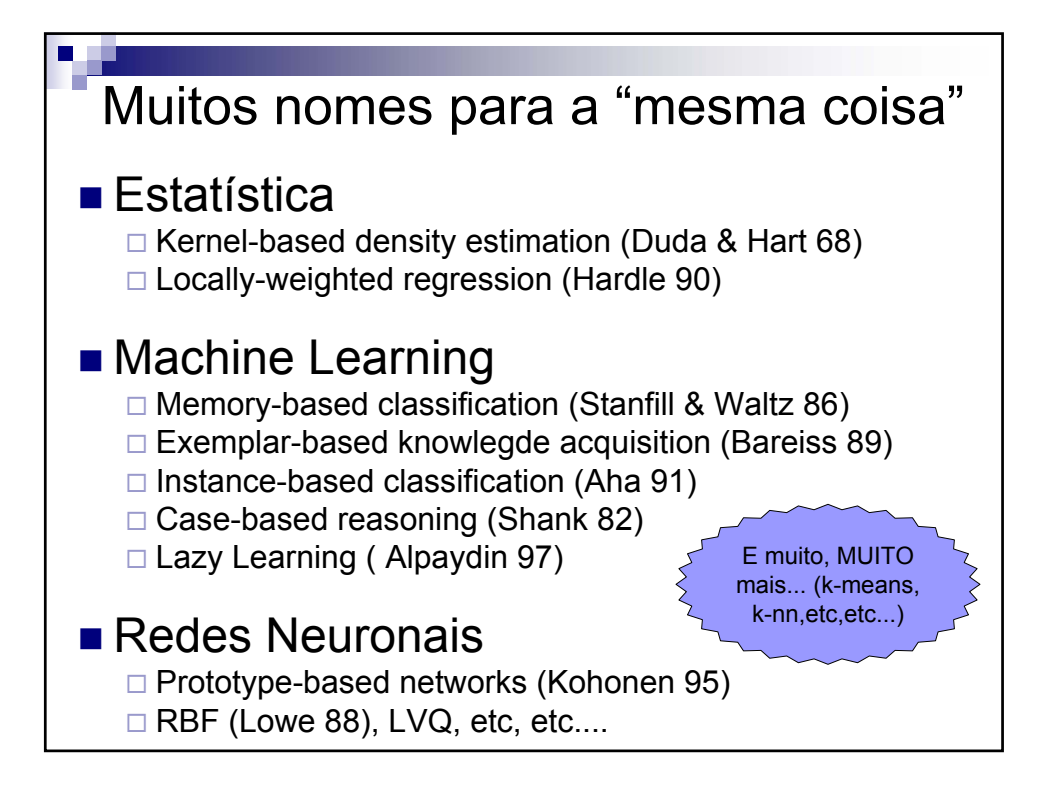

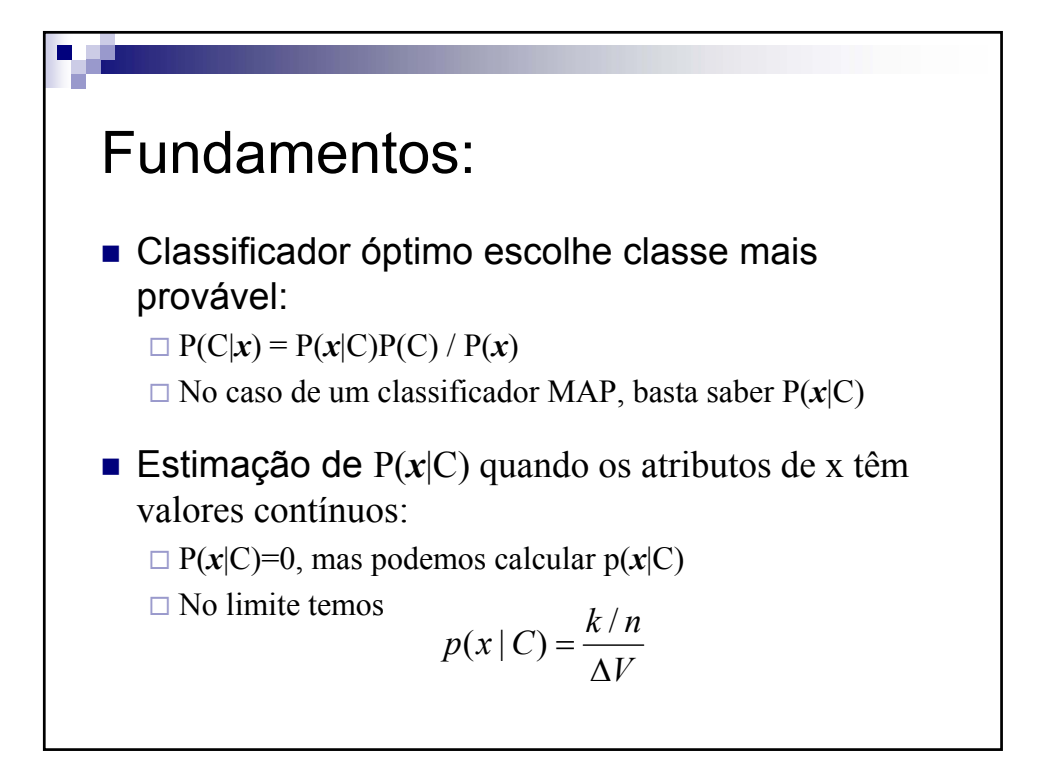

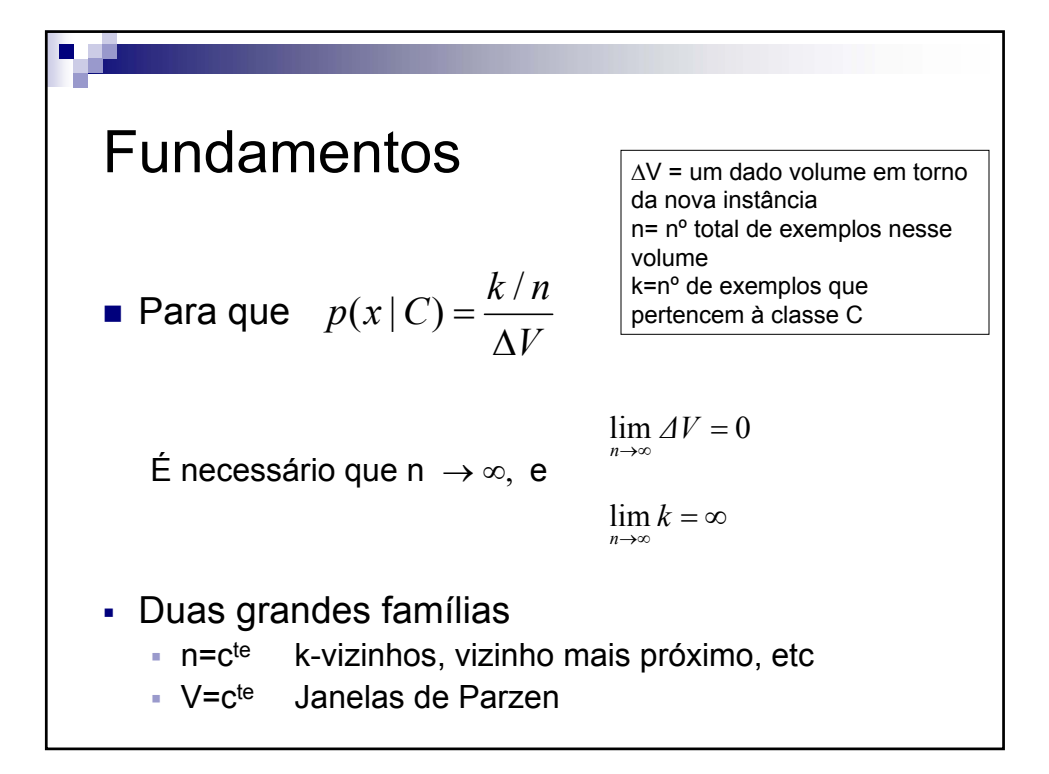

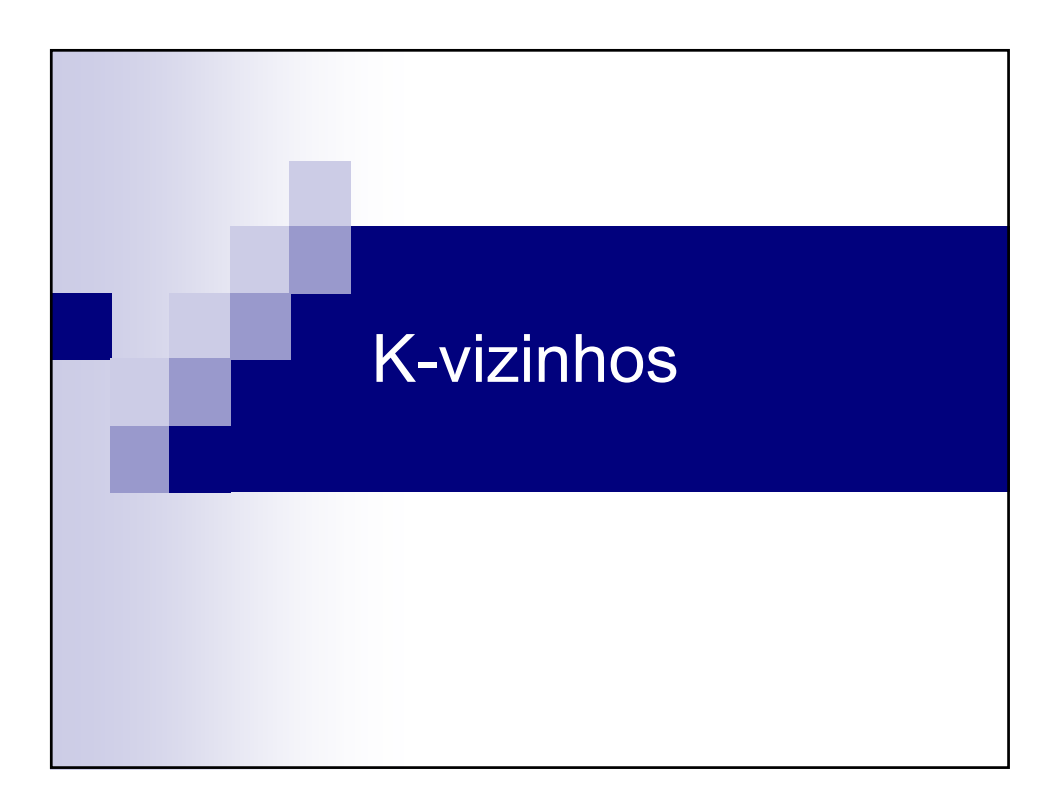

#### **Cap.2 – Aprendizagem Bayesiana e baseada em protótipos** V 3.0, V.Lobo, EN/ISEGI, 2005

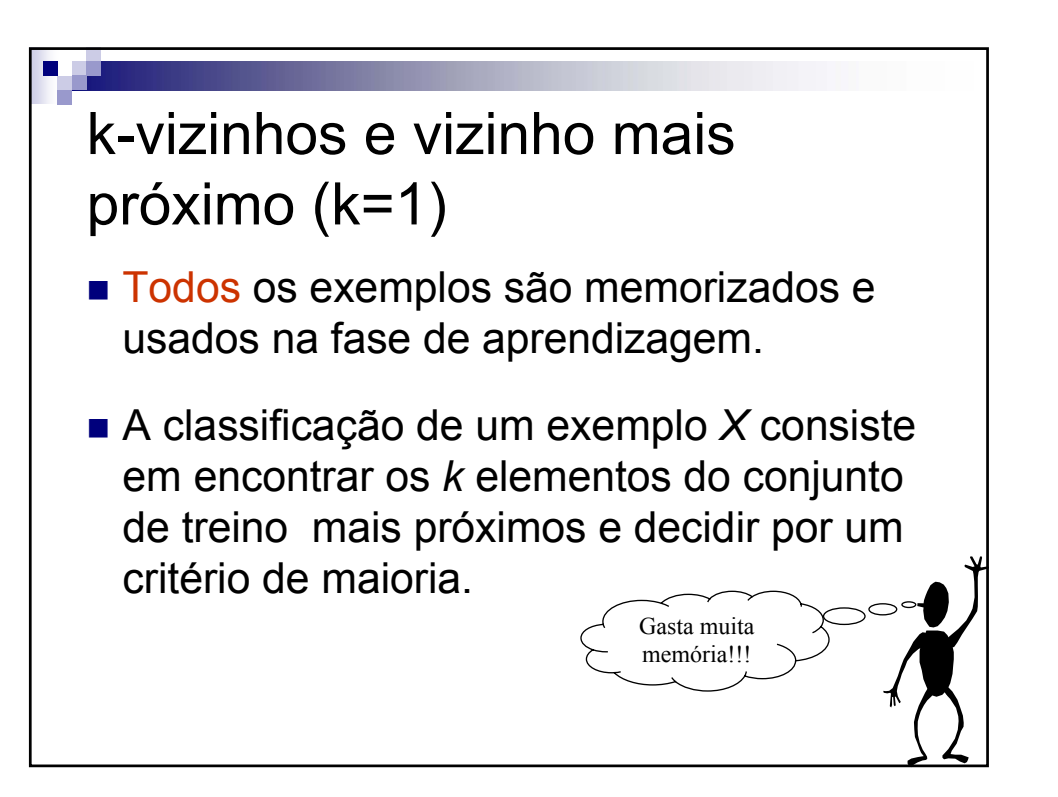

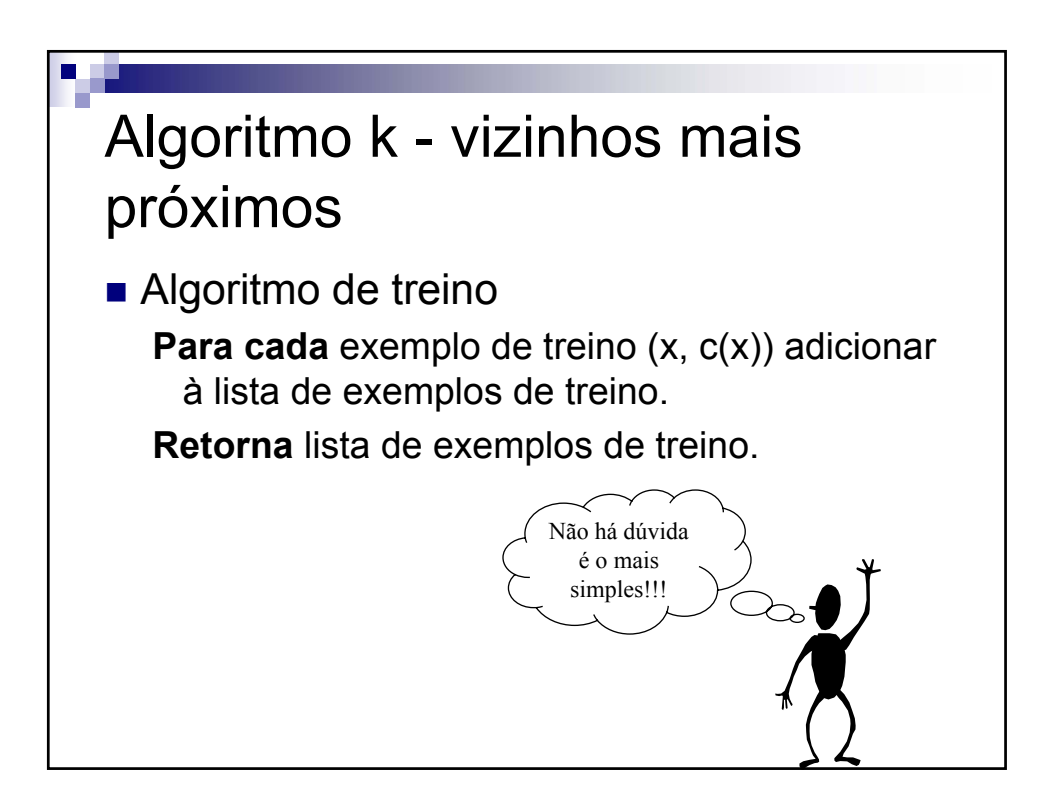

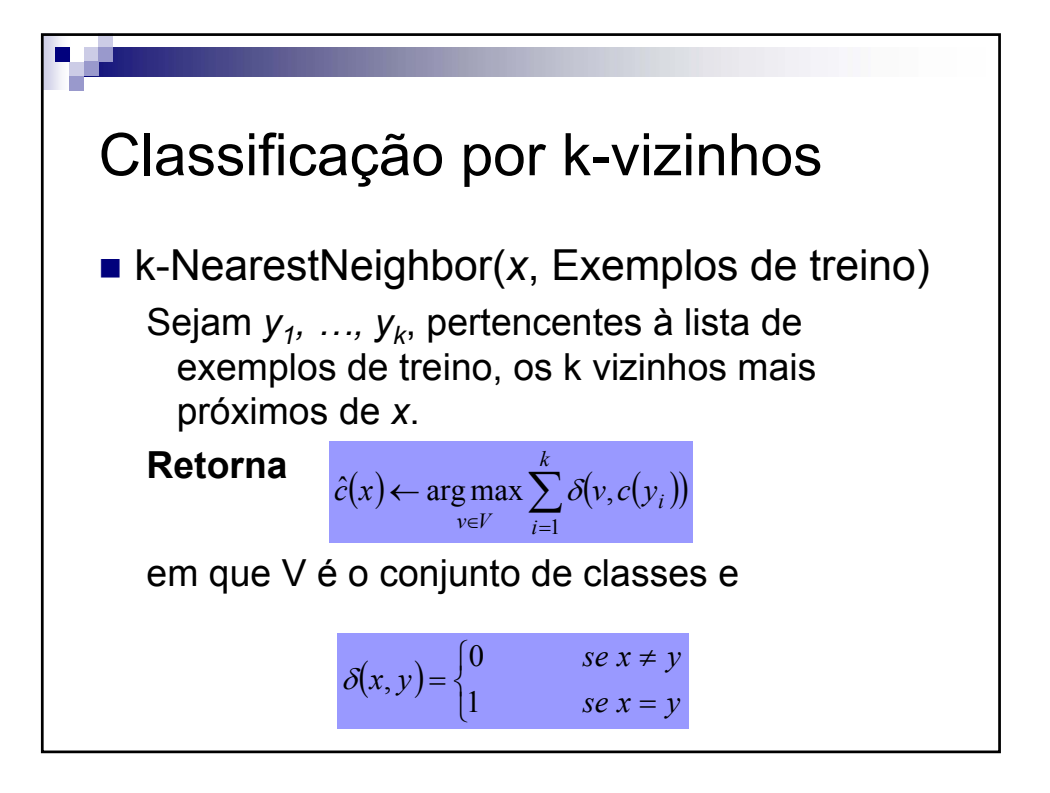

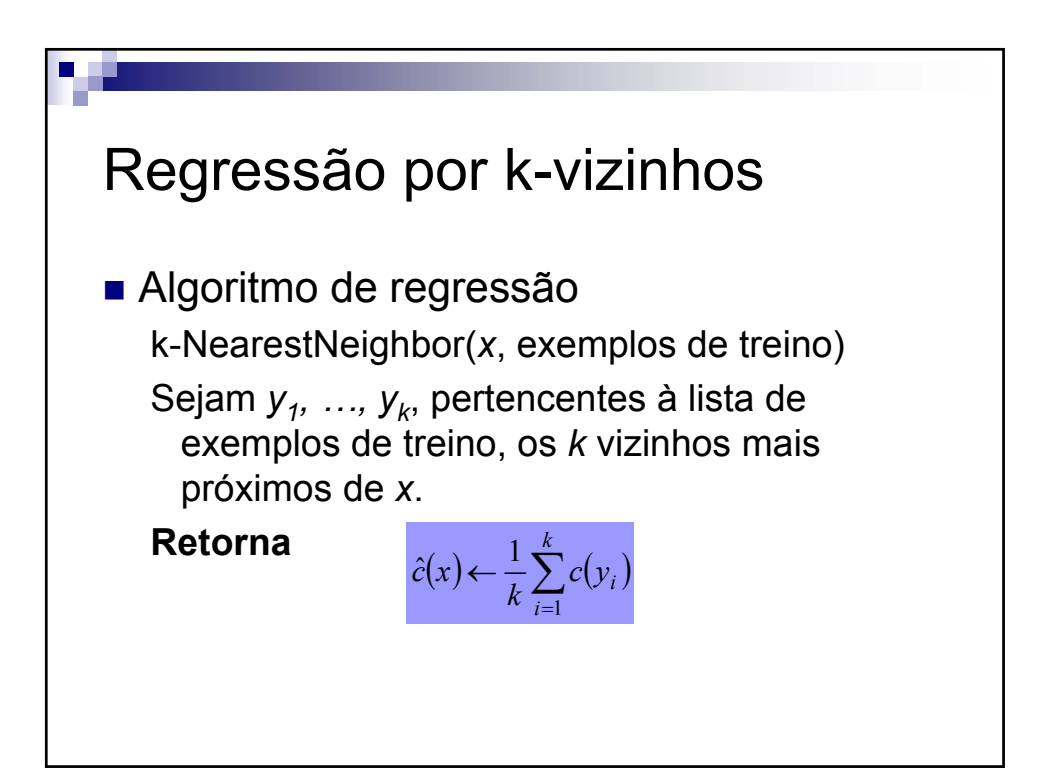

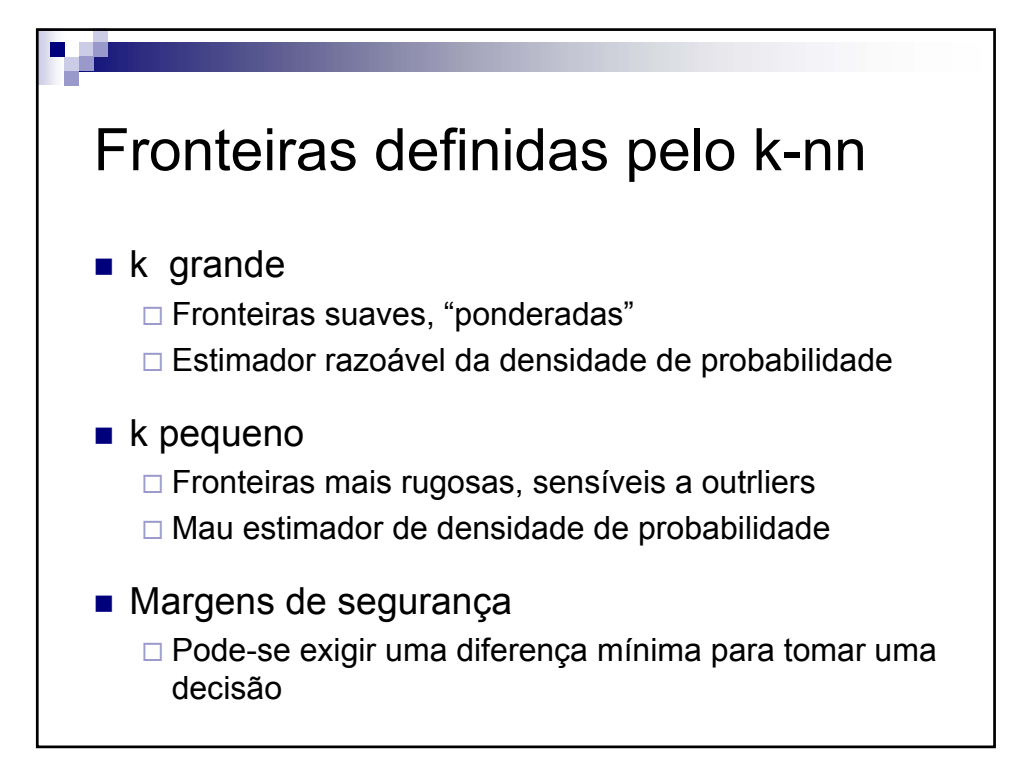

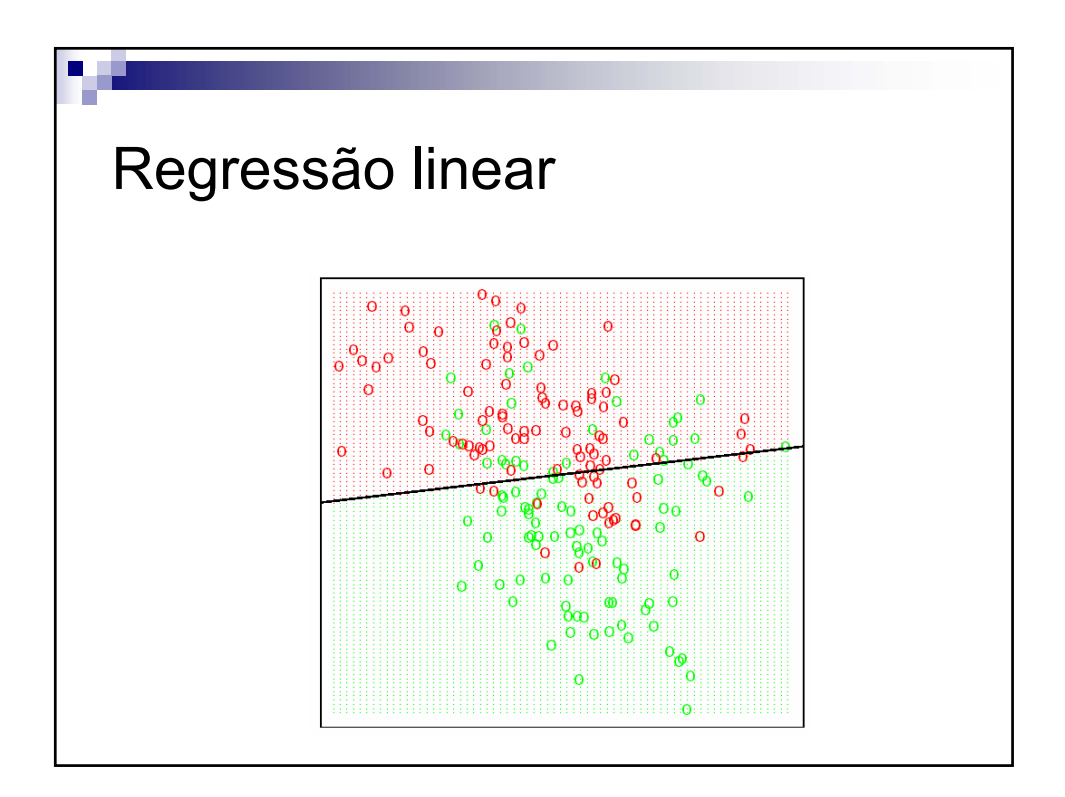

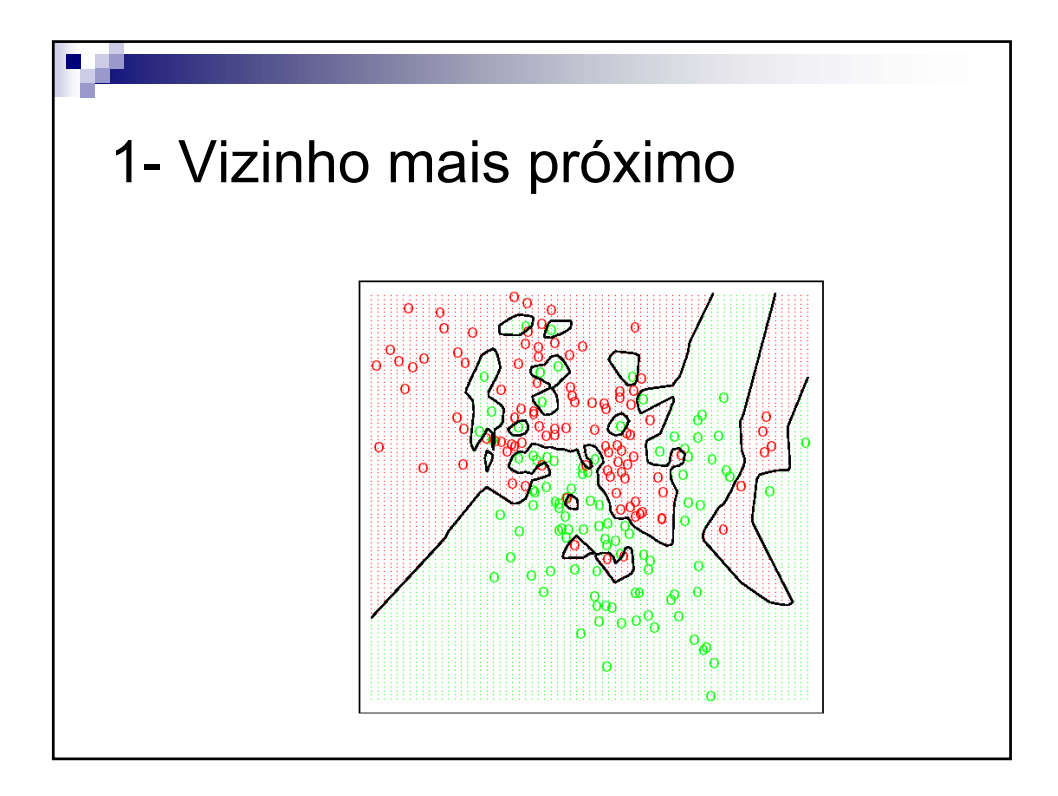

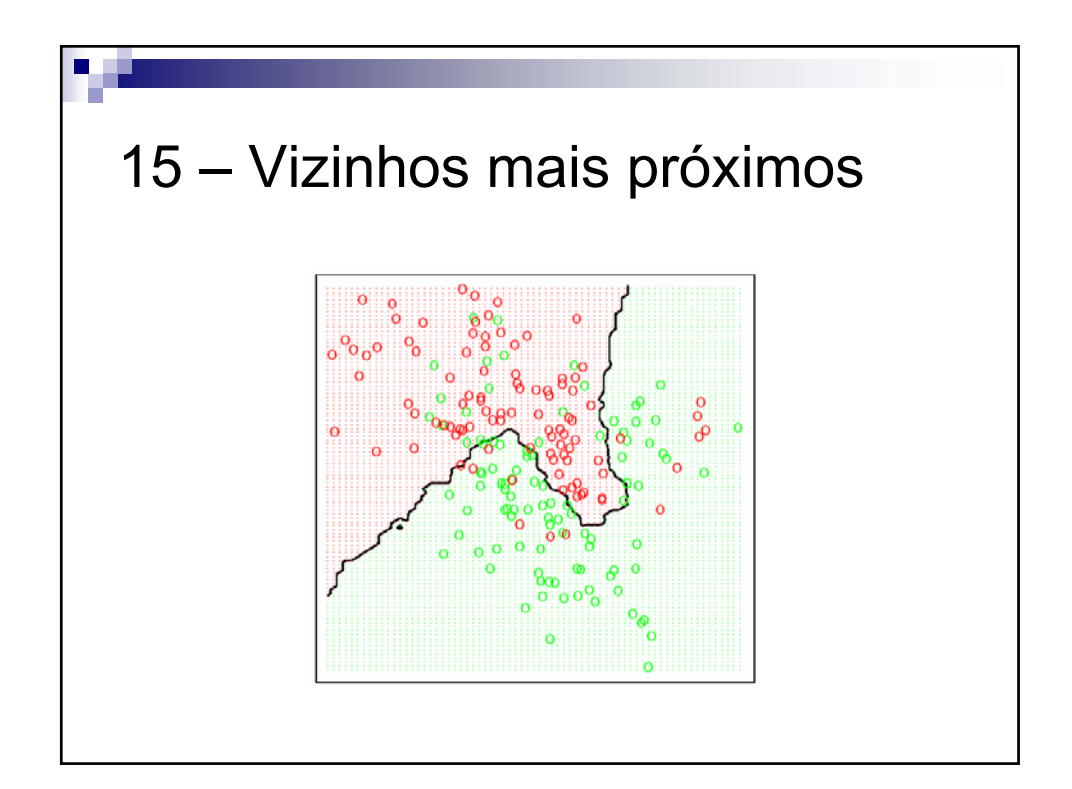

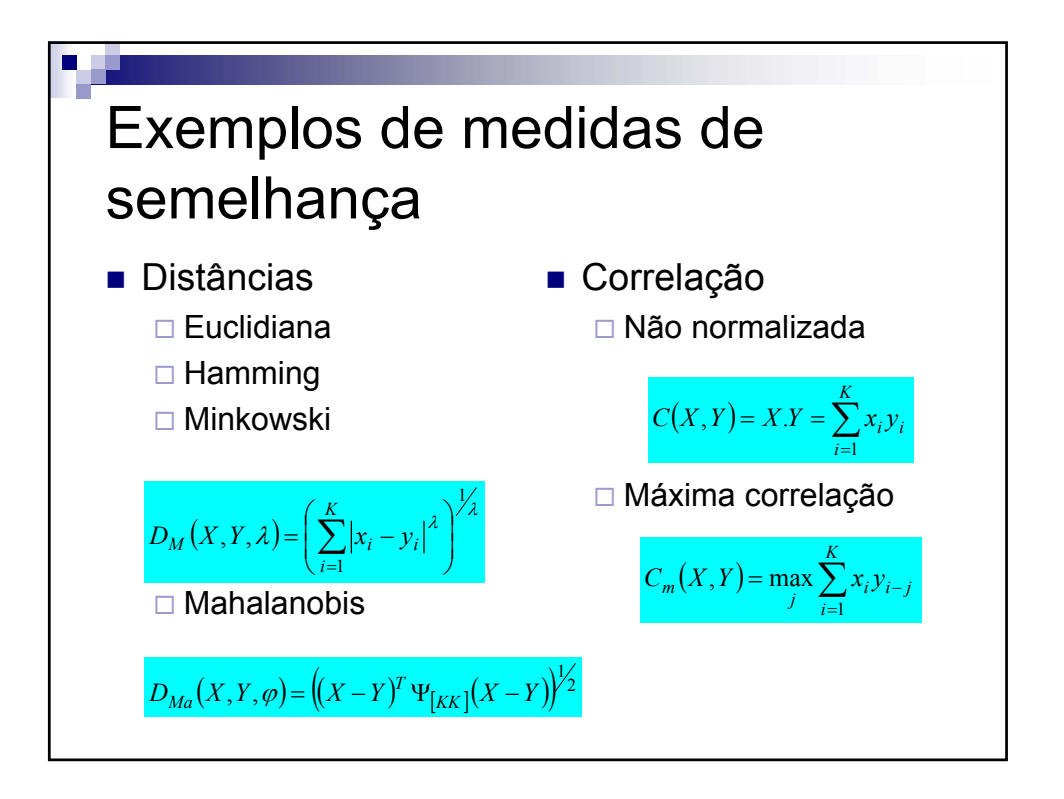

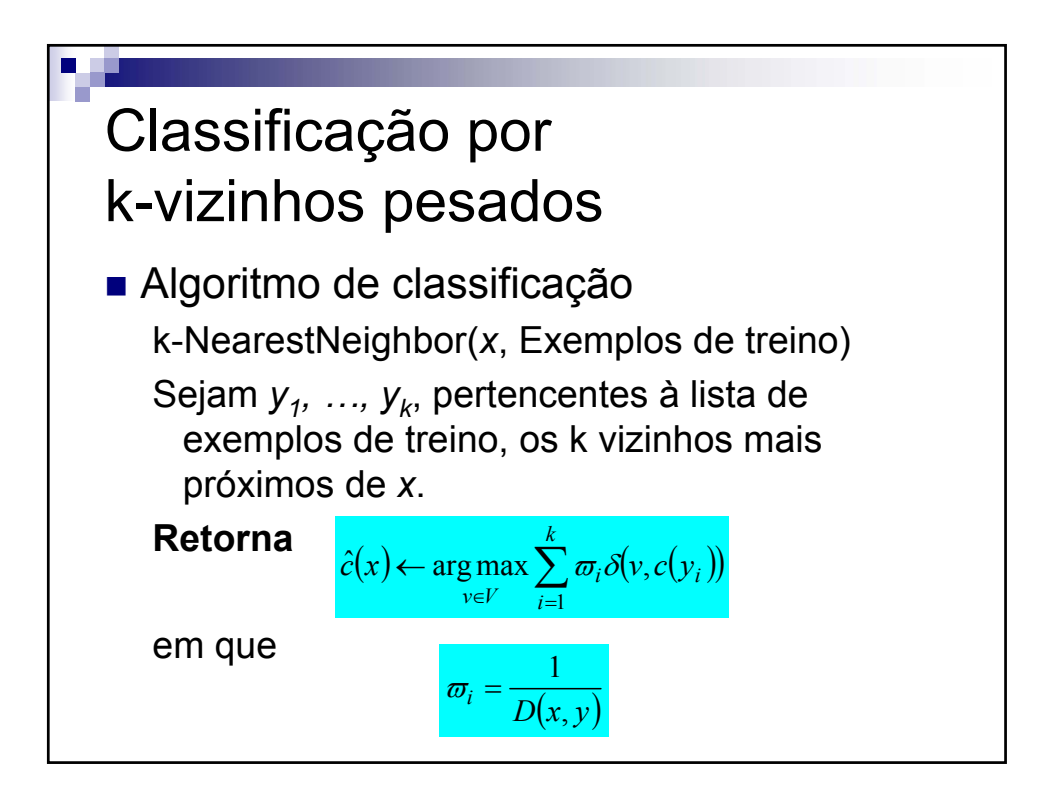

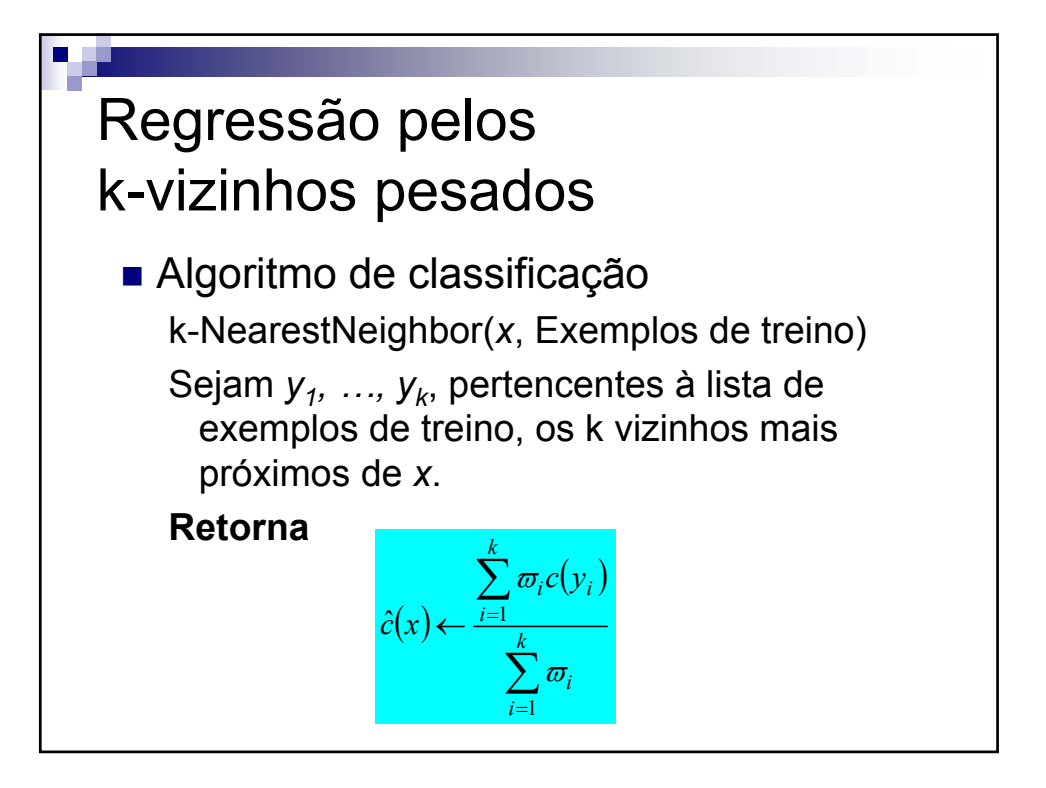

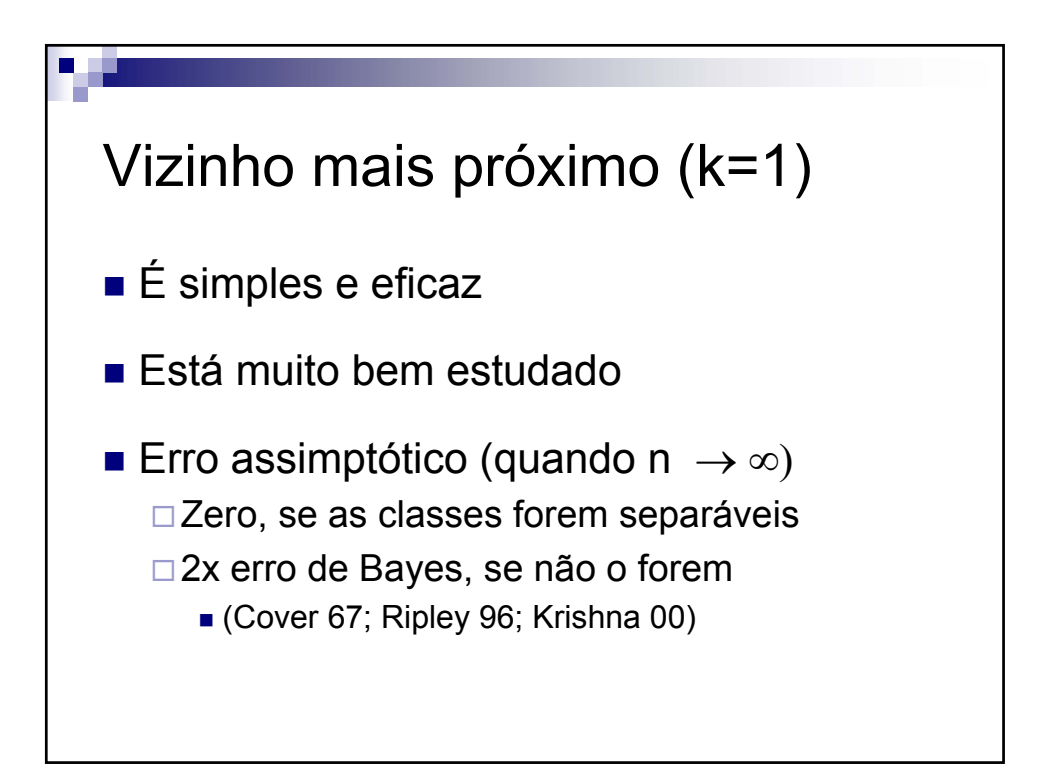

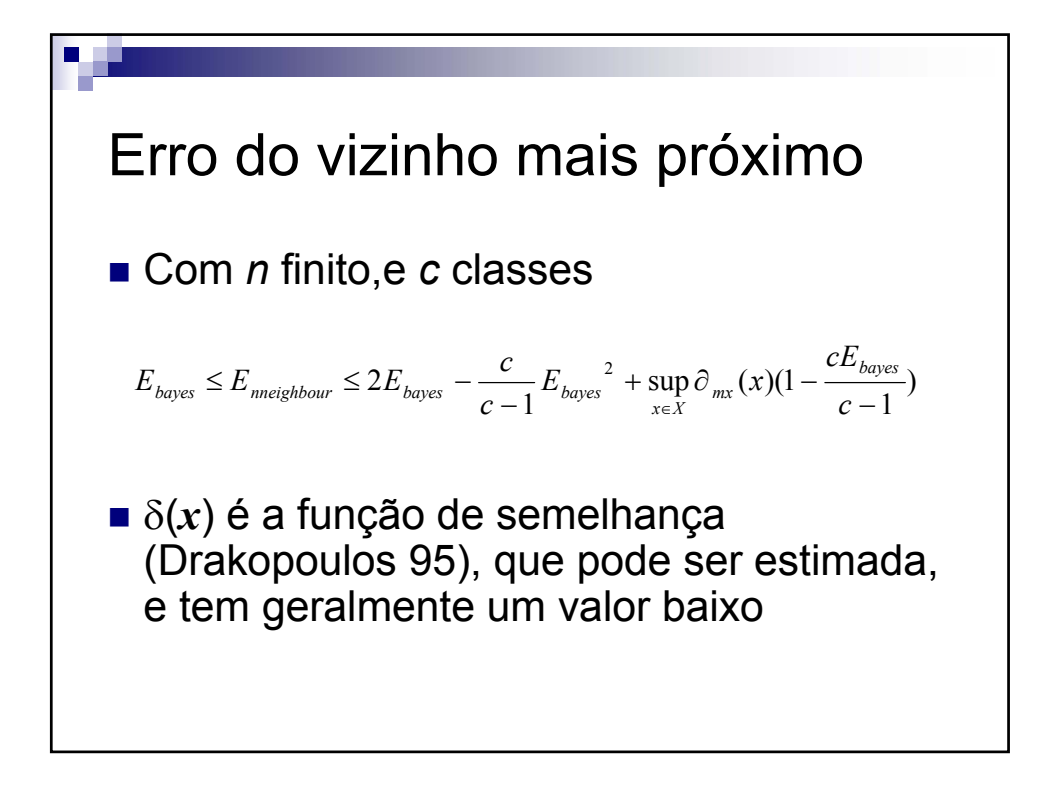

![](_page_17_Figure_3.jpeg)

![](_page_18_Figure_2.jpeg)

![](_page_18_Picture_3.jpeg)

![](_page_19_Figure_2.jpeg)

![](_page_19_Figure_3.jpeg)

V 3.0, V.Lobo, EN/ISEGI, 2005

#### Condensed Nearest Neighbors [Hart 68] Let  $\begin{array}{c} 2 \\ 3 \end{array}$  *Train* Training Set *#train* Number of patterns in the training set 5 **CNN** Condensed Nearest Neighbor set *CNN* Condensed Nearest Neighbor set Do 8<br>9  $CNN = \{Train_1\}$  Repeat 11 *Additions* =FALSE<br>12 For i =2 to #train 12 For i =2 to *#train*<br>13 Classify Classify *Train <sup>i</sup>* with *CNN* 14 If *Train i* is incorrectly classified 15  $\text{CNN} = \text{CNN} \cap \{ \text{Train}_i \}$ <br>16  $\text{Additions} = \text{TRUE}$  *Additions* =TRUE End\_if End\_for Until *Additions* = FLASE

![](_page_20_Picture_294.jpeg)

![](_page_21_Figure_2.jpeg)

![](_page_21_Figure_3.jpeg)

![](_page_22_Figure_2.jpeg)

![](_page_22_Figure_3.jpeg)

![](_page_23_Figure_2.jpeg)